## Prerequisites

Strong knowledge of C or C++

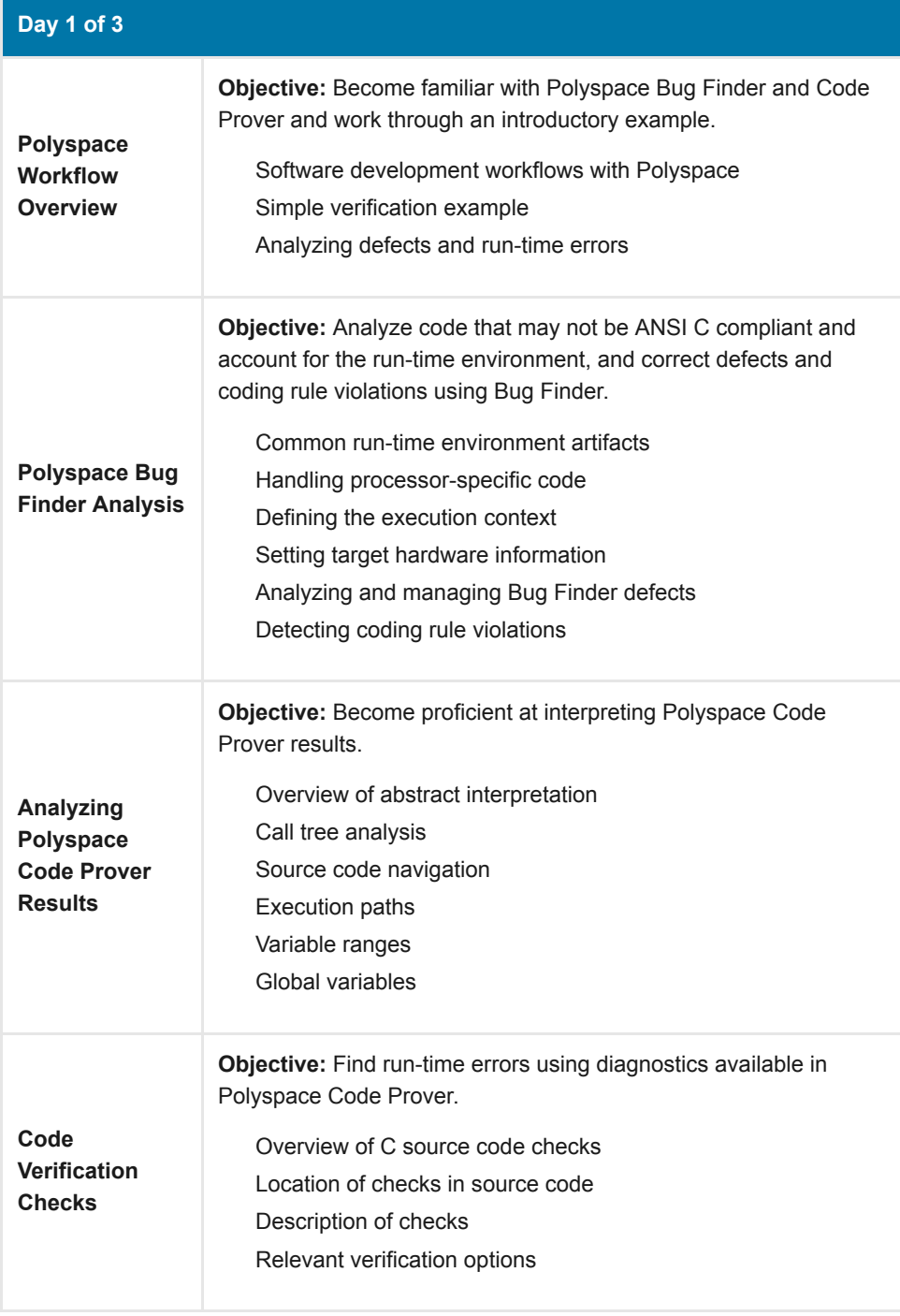

**Day 2 of 3**

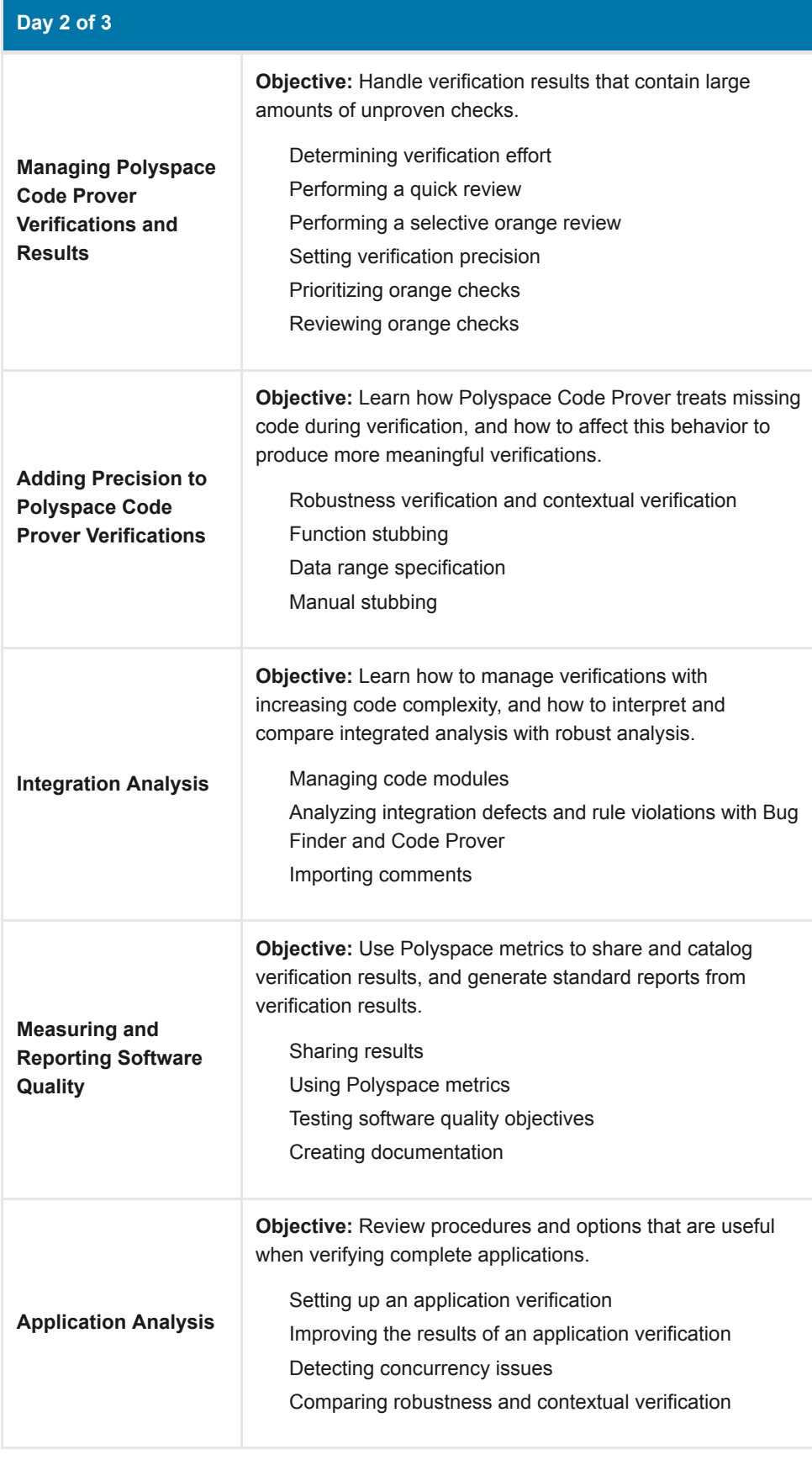

## **Day 3 of 3**

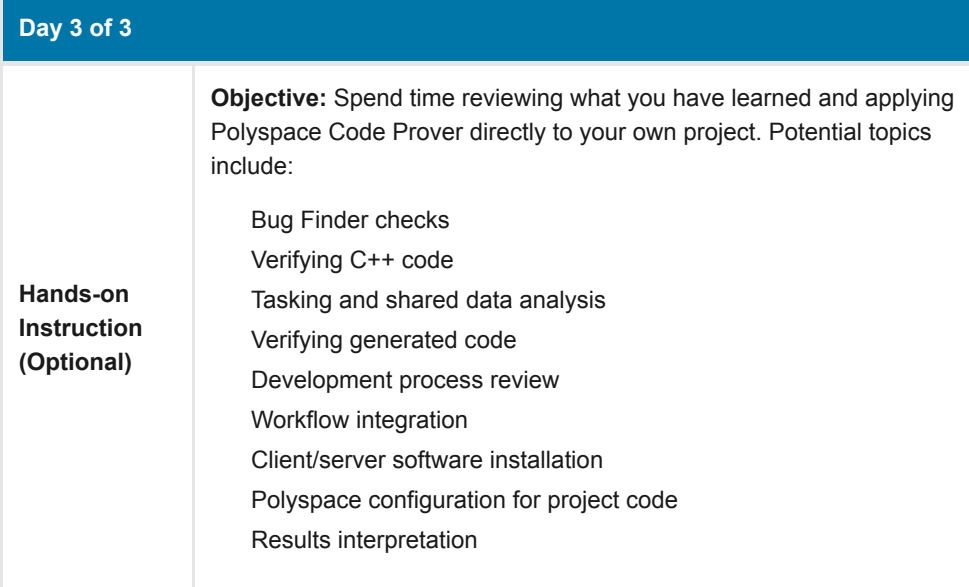